**Mgosoft JPEG To PDF Command Line Torrent (Activation Code) Download**

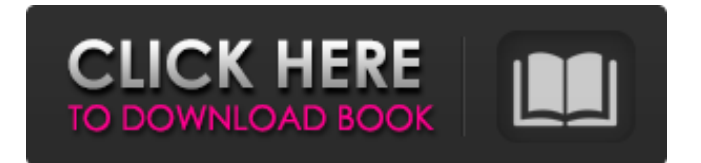

### **Mgosoft JPEG To PDF Command Line Crack**

Convert JPEG pictures to PDF and create secure PDF files Mgosoft MP4 to FLV can be a very helpful converter to get your video files converting into FLV. It allows you to enjoy the video on any devices without delay. It provides the facility to convert video files from MP4 to FLV, MP4 to 3GP, MP4 to AVI, H.264 to FLV, MKV to FLV, and MKV to AVI. In a nutshell, it provides you the facility to convert any of your movie and any format. You can also add watermark to your video and subtitles to your FLV file using this software. Utilize its user friendly interface to create a video file from any of your files. You can add watermark to any video file including MP4, 3GP, AVI, MKV, H.264, MOV, WMV, M4V, ASF, etc. Convert any video file Mgosoft MP4 to FLV converts your video files from MP4 to FLV, you can select any and all formats. You can add watermark to your FLV video and you can also add 3D effect to FLV files. Step 1: Choose the source file Step 2: Select the output video file Step 3: Click the convert button Step 4: Enjoy the video on your iPod, iPhone, iPad, Cell Phone, Blackberry or YouTube. It is very easy to use Mgosoft MP4 to FLV. Just Follow the steps. What's new in the updated version In the updated version, it supports following the video and Audio Convertion. What's new in the latest version It includes several other video and audio conversion and editing tools as well. It has been updated with new features. Summary Mgosoft MP4 to FLV is a program developed to convert MP4 to FLV and video files. The software is good for users and experts who are looking to convert MP4 to FLV and MP4 to AVI. In a nutshell, it allows you to convert any type of file like MP4, 3GP, AVI, MKV, M4V, MOV, ASF, etc. It is an amazing software which has a user-friendly interface. You can convert any type of file and then save it on your device. It has some good features to support the conversion

#### **Mgosoft JPEG To PDF Command Line Activation Code With Keygen (2022)**

Convert single, multiple and all of your JPEG images into PDF easily. After that, you can use the PDF for various purposes such as printing, sharing, viewing, editing, etc. The program has built-in watermark and password functions that you can use to secure your PDF documents. P Maxisoft PDF To JPG Converter - Multimedia & Design/Rippers & Converters... Maxisoft PDF To JPG Converter is a handy PDF to JPG conversion tool. Users can convert all PDF files to JPG file with ease. This tool supports batch conversion. It allows you to preview the output JPG images and can be saved as original PDF, such as it can convert PDF files to single page PDF and multipage PDF at the same time. The following PDF to JPG converters supported: Adobe PDF, Microsoft PDF, Quick PDF, Text Utility PDF, free PDF software, TextEdit PDF files, etc. With PDF to JPG Converter, you can convert PDF files to JPG image in a super fast way.... 3. Maxisoft JPG To PDF Converter - Multimedia & Design/Rippers & Converters... Maxisoft JPG To PDF Converter can convert single or multiple JPG files to PDF by fast conversion speed. The program supports to batch conversion. You can preview the converted JPG image and also can select whether want to save JPG file as original PDF or not. It can convert PDF to various kinds of JPG image with different quality and size. The software has been tested on various Windows OS. Please try it.... 4. Maxisoft PDF To JPG and PDF eXplorer - Utilities... Maxisoft PDF To JPG and PDF eXplorer is a little but useful utility, which can help you edit PDF files on Windows. It enables you to open, save, edit, annotate and search PDF files easily. By using this tool, you can open many kinds of PDF files including Microsoft Office Word, Excel, PowerPoint, graphics, text, form, multi-form, form-fields, catalogs, tables and so on. It can also convert PDF files to JPG image, SVG image, JPEG image and PNG image.... 5. Maxisoft PDF To JPG Converter - Multimedia & Design/Rippers & Converters... Maxisoft PDF To JPG Conver b7e8fdf5c8

# **Mgosoft JPEG To PDF Command Line Crack + PC/Windows**

Mgosoft JPEG To PDF Command Line is an easy-to-use piece of software that provides users with the possibility to transform any of their JPEG images into Portable Document Format (PDF) files. Convert using command-line arguments With the help of this intuitive program, you can convert your pictures by writing parameters in a command-line shell. This could prove time-consuming for those who are not used to using the command-line for such operations, but advanced users might find it a viable option. The downside of this program is the fact that you need to enter all commands manually, starting with the file name and location, and going all the way to the customizations that should be applied during the conversion operation. Convert all files in a folder The software has been designed with support for batch conversion, allowing users to create PDFs from all JPEG files located in the same directory. Moreover, it can be used to create separate documents for each picture or to combine all of them into a single PDF. Add watermarks and passwords Mgosoft JPEG To PDF Command Line allows users to secure the content of their PDF files by applying text watermarks to them. Users can select the position of the stamp and can also modify the size, color and font of the text. Courtesy of support for different encryption levels, the tool can be used to further secure the output PDF files. It also allows users to set passwords and permissions so as to prevent others from printing their PDF files of from copying and printing content. A snappy conversion program All in all, Mgosoft JPEG To PDF Command Line is an intuitive, fast application for creating PDFs from JPEG images. It includes support for converting multiple pictures at the same time while also allowing users to add watermarks and other security options to the output PDF files. Mgosoft JPEG To PDF Command Line TuneJPG.com is a website where you can download a number of freeware programs, totally for free. On this website, you can download programs such as TuneJPG, Thumbnail Animated JPGs, ADJ Editor, Free Photo Editor, imgToPNG, PictureToPNG, And much more. TuneJPG.com is the website where you can download a number of freeware programs, totally for free. On this website, you can download programs such as TuneJPG, Thumbnail Animated JPGs, ADJ Editor, Free Photo Editor, img

#### **What's New in the?**

Mgosoft JPEG to PDF Converter is an intuitive and easy-to-use tool which enables users to convert any JPEG image files into Portable Document Format (PDF) files, this is a powerful and powerful JPEG to PDF converter which has been popularly used to transform JPEG files into PDF format. Mgosoft JPEG to PDF Converter makes it very convenient for converting JPEG files into PDF with multiple fonts, watermarks, transparency, crop and create collage. It can also convert PNG, TIFF, GIF, BMP, PSD, JPEG2000, TGA, JPEG, PCX, and MSIE web images into PDF document. In addition, it is also supports batch conversions for batch conversions. It is simple and easy to use. Mgosoft JPEG to PDF Converter Features Jpg files to PDF You can convert jpg to pdf by right-clicking the jpg image and select "convert to pdf". Then you can open it as pdf document with any PDF reading application. Jpg to HTML You can convert jpg to html by right-clicking the jpg image and select "convert to HTML". The converted HTML files can be opened in most browsers. Jpg to ePub You can convert jpg to epub by right-clicking the jpg image and select "convert to epub". The converted epub files can be opened in most e-book readers. Jpg to png You can convert jpg to png by right-clicking the jpg image and select "convert to png". Jpg to png via Photoshop You can convert jpg to png via Photoshop by rightclicking the jpg image and select "convert to png". Jpg to icns You can convert jpg to icns by rightclicking the jpg image and select "convert to icns". Jpg to gif You can convert jpg to gif by rightclicking the jpg image and select "convert to gif". Jpg to jpeg You can convert jpg to jpeg by rightclicking the jpg image and select "convert to jpeg". Jpg to jpg2000 You can convert jpg to jpg2000 by right-clicking the jpg image and select "convert to jpg2000". Jpg to svg You can

# **System Requirements For Mgosoft JPEG To PDF Command Line:**

OS: Windows 7 x64 | Windows 8 x64 | Windows 10 x64 Processor: 3.2GHz AMD A10 or faster Memory: 4GB RAM Graphics: 64-bit compatible video card with at least 2GB RAM DirectX: Version 11 Hard Disk Space: 600 MB available space Network: Broadband internet connection Sound Card: DirectX 11 compatible sound card Additional Notes: You need to install 3ds Max on the same machine that you are going to use to install FCAT.

<http://walter-c-uhler.com/?p=20531>

<http://descargatelo.net/?p=28395>

<https://believewedding.com/2022/07/04/seq-gen-1-35-crack-torrent-final-2022/>

[https://peaceful-hamlet-71461.herokuapp.com/Epson\\_WebToPage.pdf](https://peaceful-hamlet-71461.herokuapp.com/Epson_WebToPage.pdf)

<http://qurumbusinessgroup.com/sites/default/files/webform/cv/Aurora-SVG-Viewer-Converter.pdf> <https://sindisfac.com.br/advert/screen-recorder-free-crack-license-key-for-pc/>

[https://madisontaxservices.com/wp-](https://madisontaxservices.com/wp-content/uploads/2022/07/Vintage_Strings_MkII_Crack_LifeTime_Activation_Code_3264bit_2022.pdf)

[content/uploads/2022/07/Vintage\\_Strings\\_MkII\\_Crack\\_LifeTime\\_Activation\\_Code\\_3264bit\\_2022.pdf](https://madisontaxservices.com/wp-content/uploads/2022/07/Vintage_Strings_MkII_Crack_LifeTime_Activation_Code_3264bit_2022.pdf) [https://kjvreadersbible.com/pfm-personal-finance-manager-2007-5-23-237-crack-download-mac-win](https://kjvreadersbible.com/pfm-personal-finance-manager-2007-5-23-237-crack-download-mac-win-updated-2022/)[updated-2022/](https://kjvreadersbible.com/pfm-personal-finance-manager-2007-5-23-237-crack-download-mac-win-updated-2022/)

<https://weshootforthestars.com/2022/07/04/icepack-builder-crack-download-for-windows-2022-latest/> <https://agile-ravine-90400.herokuapp.com/DepthCharge.pdf>

[https://infinite-depths-20170.herokuapp.com/iTunes\\_MultiAlarm.pdf](https://infinite-depths-20170.herokuapp.com/iTunes_MultiAlarm.pdf)

<https://firstlineafricajobs.com/wp-content/uploads/2022/07/XlsToPG.pdf>

<https://www.investincotedor.fr/sites/default/files/webform/java-system-properties-displayer.pdf> <https://my.rbwm.gov.uk/system/files/webform/24498/Light-Password-Generator.pdf>

[https://diariosinfiltro.com/advert/symmetric-screensaver-crack-full-version-free-download-3264bit](https://diariosinfiltro.com/advert/symmetric-screensaver-crack-full-version-free-download-3264bit-final-2022/)[final-2022/](https://diariosinfiltro.com/advert/symmetric-screensaver-crack-full-version-free-download-3264bit-final-2022/)

<https://www.newportcyclespeedway.co.uk/advert/echo-trip-crack-registration-code-pc-windows-2022/> <http://www.hva-concept.com/ooosvn-crack-free-download-for-windows/>

<https://4j90.com/idoo-add-subtitle-to-video-crack-download/>

<https://mandarinrecruitment.com/system/files/webform/milbdaro811.pdf>

<https://versiis.com/39265/any-video-editor-crack-full-version-free-2022-latest/>